#### **Appendix C Building a Library**

#### **Overview**

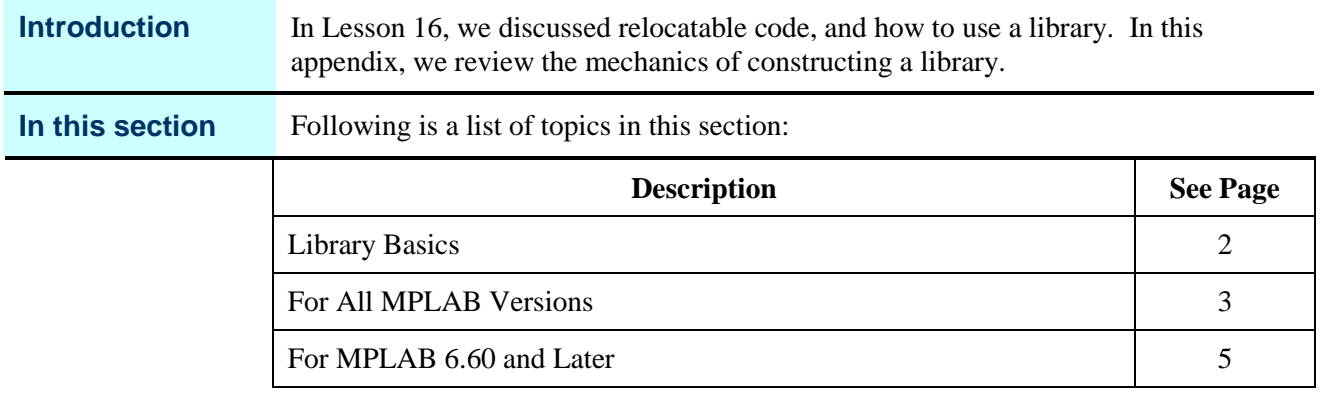

## **Library Basics**

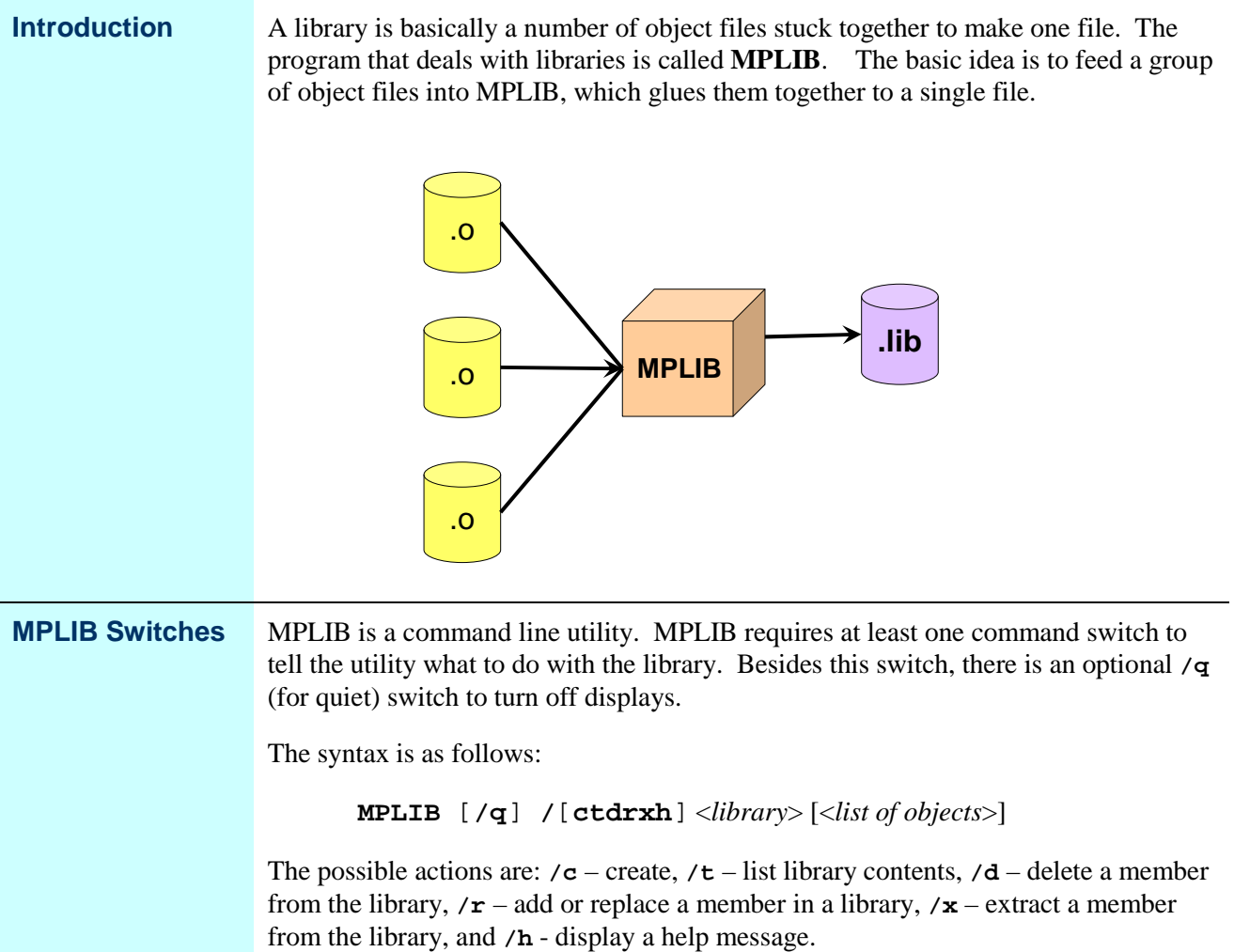

# **For All MPLAB Versions**

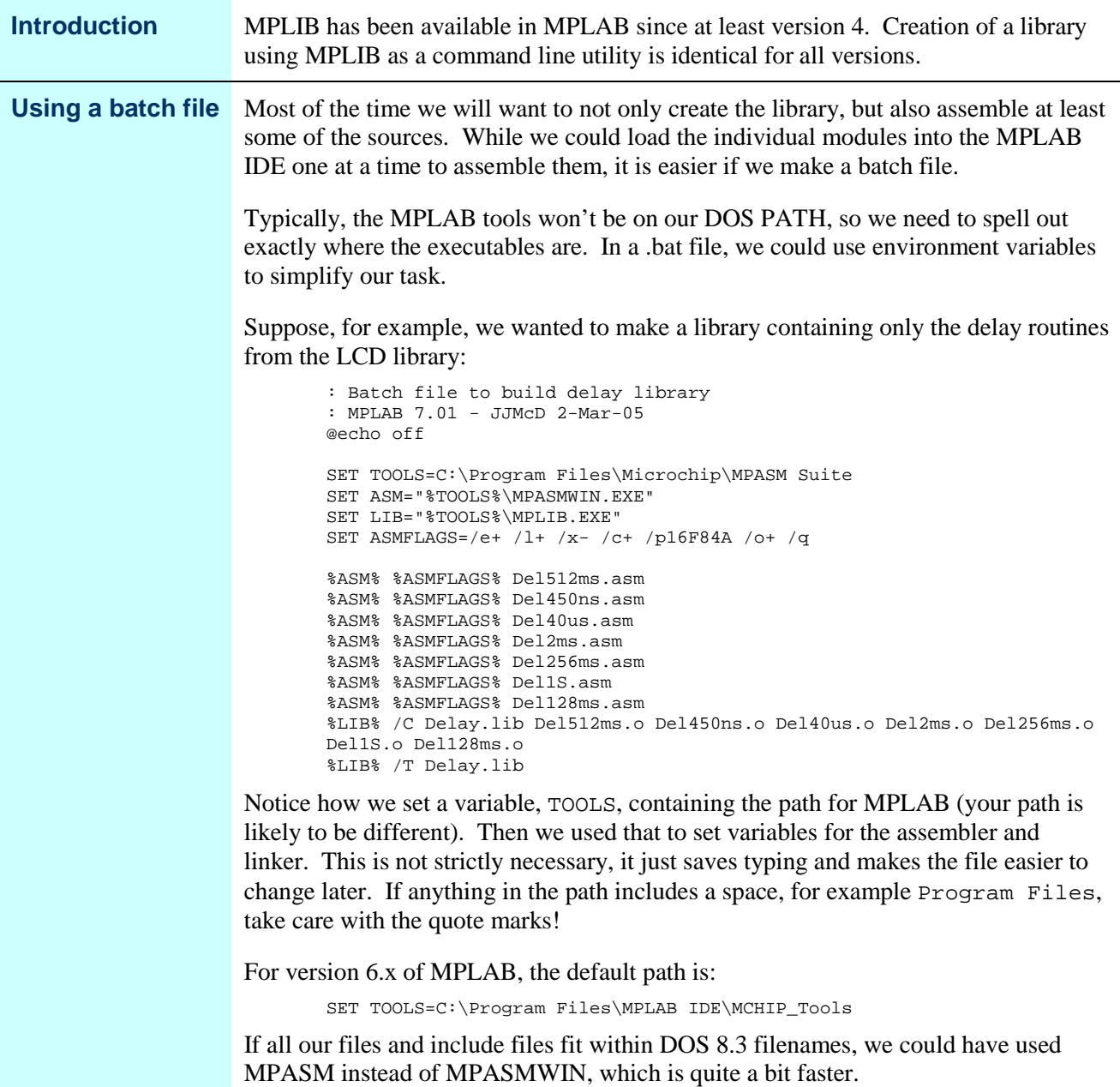

*Continued on next page*

### **For All MPLAB Versions,** Continued

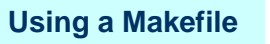

The DOS batch file tends to contain a lot of redundancy, which opens up opportunities for errors when we make changes. A better solution isto use **make**, if it is available. make is a sort of a scripting language that understands dependencies between files, and figures out how to get the library up to date with the minimum number of steps.

Many compilers include make, and there are a number of implementations of make available in variousfreeware libraries. Microsoft, in it's earlier compilers, included a version of make which had an unusual syntax. To prevent confusion, Microsoft's version of make that uses "normal" makefiles is called nmake.

A makefile to accomplish the same problem the batch file solved would look like:

```
# nMake script for building Delay library - MPLAB 7.01
#
TOOLROOT=C:\Program Files\Microchip\MPasm Suite
ASM="$(TOOLROOT)\MPASMWIN.EXE"
LIB="$(TOOLROOT)\MPLIB.EXE"
ASMFLAGS=/e+ /l+ /x- /c+ /p16F84A /o+ /q
OBJS=Del512ms.o Del450ns.o Del40us.o Del2ms.o Del256ms.o\
    Del1s.o Del128ms.o
SIIFFTXES: asm \cap lih.asm.o:
       $(ASM) $(ASMFLAGS) $<
ALL: Delay.lib
Delay.lib : $(OBJS)
       $(LIB) /C $@ $(OBJS)
       $(LIB) /T $@
```
The first few lines are very much like in the batch file; they simply set up some variables. The OBJS variable is a little different in that it consists of the names of the object files that will be entered in the library. The . SUFFIXES line tells make the order of precedence for the types of files we are concerned with; that is, you need a .asm to get a .o, and a .o to get a .lib.

The .asm.o: line is especially interesting. This tells make that any time it is considering a .o, itshould look to see if there is a corresponding .asm. If the .asm is newer (or if the .o doesn't exist), then run the assembler on that .asm. The  $\zeta$  is a special variable that means whatever the dependent happens to be.

The remaining lines are action lines. A line like  $A: B$  means A is a target, and B is the dependent (or dependents). To make an A from a B, run the lines below (which must start with a tab ... 8 spaces don't count!)

If we don't tell make what to make, it will make the first thing it encounters, in this case ALL. To get ALL it needs Delay.lib, and to make ALL from Delay.lib it does nothing.

To get a Delay.lib, make needs  $\frac{1}{5}$  (OBJS), so it executes statements that look a lot like the ones we had in the batch file. The  $\$  \omega is another special variable that means the target, so  $$$ (LIB) /C  $$$ @  $$$ (OBJS) expands to:

MPLIB /C Delay.lib Del512ms.o Del450ns.o Del40us.o …

# **For MPLAB 6.60 and Later**

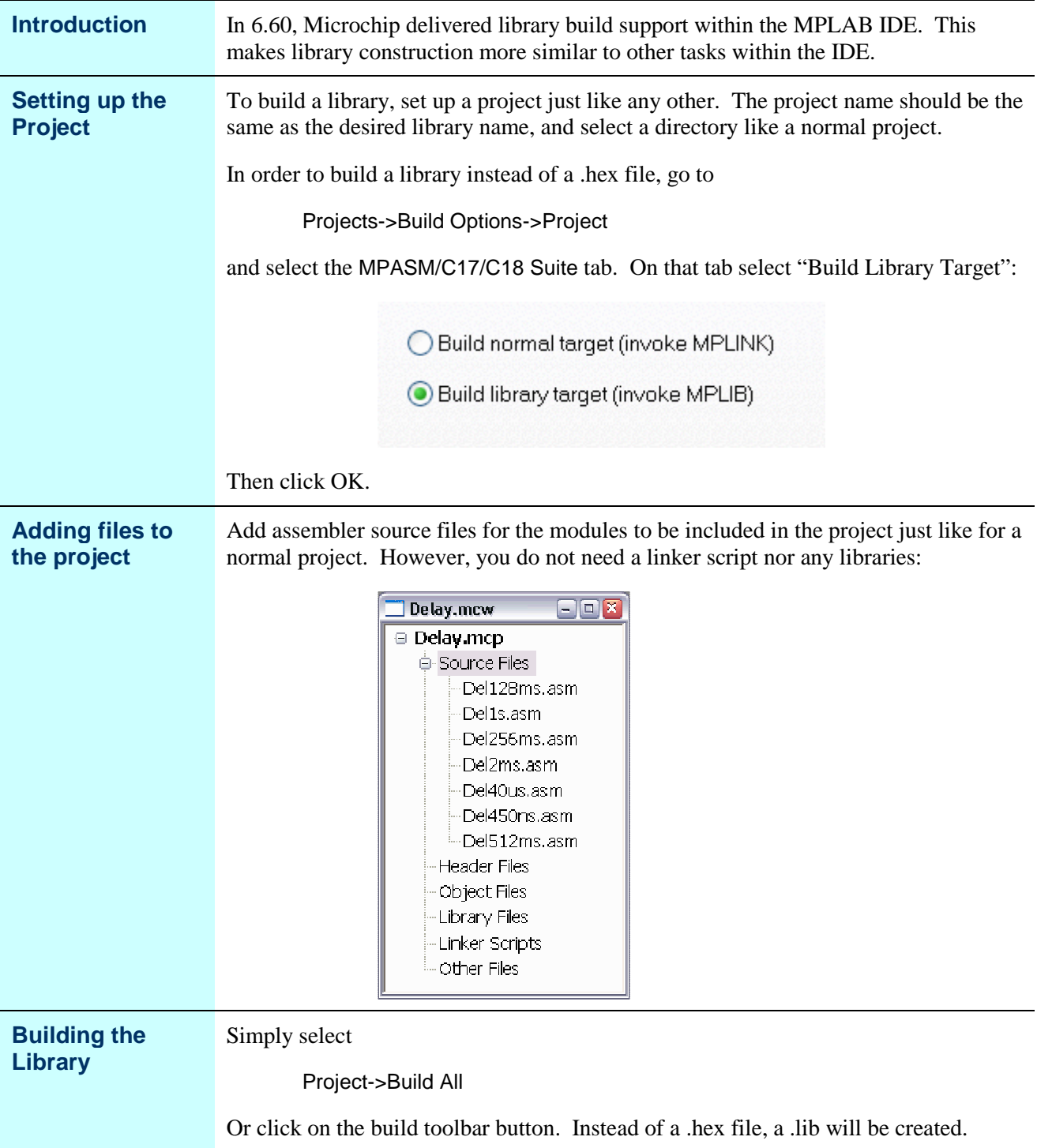